# **Konzept neue Plattform v2**

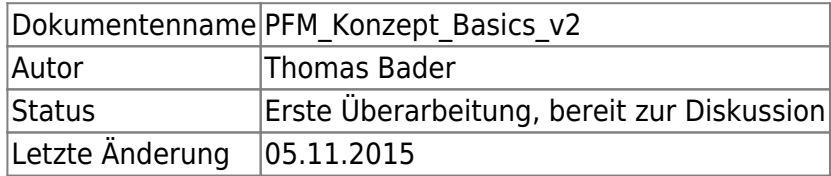

# **Übersicht**

Die Dienste werden mit virtualisierten Maschinen bereitgestellt. Dazu werden zwei physische Server als Cluster konfiguriert.

Die Konfiguration der einzelnen Services bzw. virtuellen Maschinen wird gesondert dokumentiert. Das vorliegende Dokument dient der Konzeptionierung und einer Übersicht über die Infrastruktur der Virtualisierung.

# **Basics**

Das vorliegende Konzept zielt darauf ab, möglichst wenig Komplexität aufzuweisen, aber dennoch einen hohen Standard an Sicherheit zu ermöglichen.

Es verfolgt den traditionellen Ansatz, bei dem:

- Redundanz über round-robin im DNS erreicht wird
- Daten via NFS verteilt werden
- Replikation innerhalb von Applikationen stattfindet

# **Generelles Hardening**

Services werden nach der Empfehlung von "Applied Crypto Hardening" [\(https://bettercrypto.org/static/applied-crypto-hardening.pdf\)](https://bettercrypto.org/static/applied-crypto-hardening.pdf) konfiguriert.

Für kritische Webservices (z.B. der LDAP Account Manager) wird in Apache per mod\_geoip der Zugriff zusätzlich zu der Authentifizierung auch gemäss der GeoIP-Datenbank verifiziert.

# **Systemadministration**

## **Konfigurationsverwaltung**

Auf den Servern wird /etc als git-Repository (Sourcecode-Verwaltung) eingerichtet. Das Tool etckeeper [\(http://etckeeper.branchable.com/\)](http://etckeeper.branchable.com/) wird zur Verwaltung von diesem genutzt. Die Administratoren müssen bei Änderungen einen Commit mit einer Anmerkung ausführen. Es wird durch git möglich einzelne Revisionen von Konfigurationsdateien zu vergleichen sowie Änderungen nachzuvollziehen.

Es wird deshalb neu die Policy definiert, dass Dateien in /etc keine Includes zu Dateien von ausserhalb haben dürfen.

✘ Sofern Konfigurationen innerhalb eines chroot gepflegt werden, dann werden sie nicht von dem etckeeper erfasst. Hier muss eine andere Lösung gesucht werden.

## **Backup**

Ein Backup wird von den NFS-Shares erstellt.

Von den virtuellen Maschinen wird lediglich ein Backup von /etc sowie von /usr/local erstellt. Administratoren sind angehalten, keine eigenen Skripte/Konfigurationsdateien ausserhalb dieser Verzeichnisse zu erstellen.

## **Skripte**

Skripte zur Systemadministration sollen nicht mehr in /root o.ä. abgelegt werden. Alle Eigenentwicklungen sollen in /usr/local platziert werden.

Wenn eigene Skripte auf Konfigurationsdateien angewiesen sind, dann muss die Konfiguration in /etc abgelegt werden, damit sie auch in das git-Repository eingechecked wird.

## **Auditing**

Zur besseren Nachvollziehbarkeit der Aktionen, die durch einen Administrator vorgenommen wurden, sollen neu alle in einer Shell als root sowie mit dem persönlichen Admin-Account ausgeführten Kommandos via Syslog protokolliert werden.

## **Statistiken**

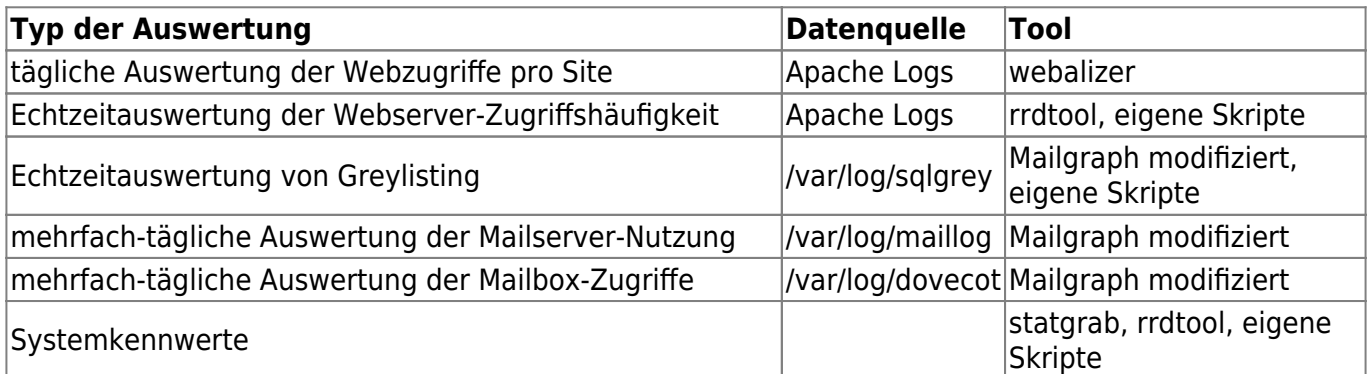

## **Klassifizierung von virtuellen Maschinen, Daten und Zonen**

Die virtuellen Maschinen werden in drei Klassen eingeteilt, wobei sich diese folgendermassen

unterscheiden:

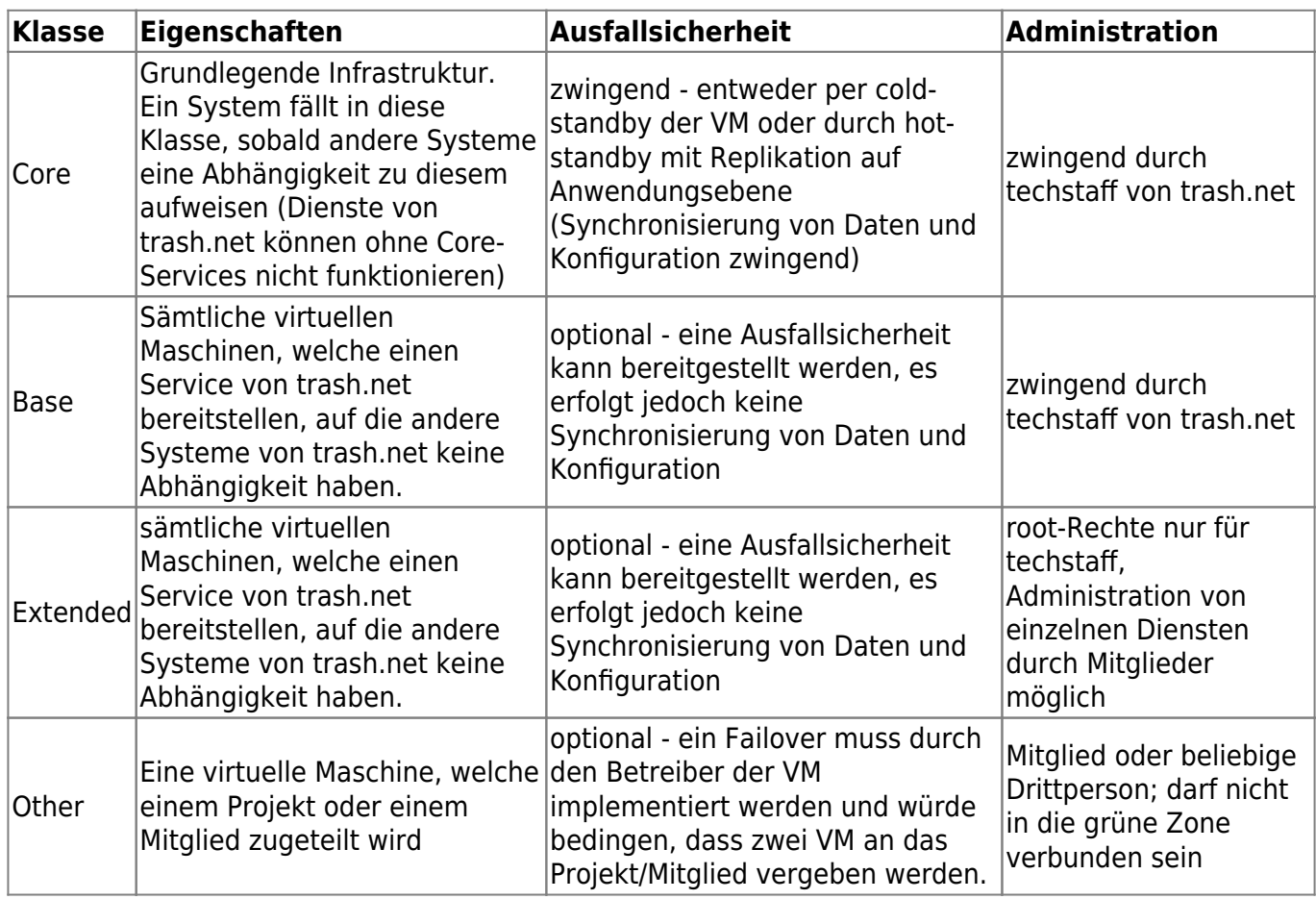

Bei dem Design ist es das Ziel, möglichst wenige VM der Klasse Core zu haben. Diese werden als wirklich kritisch betrachtet, da bei einem Ausfall von ihnen ein sofortiger Failover erfolgen muss. Die VM der Klasse Base sind weniger kritisch. Da andere Services keine Abhängigkeit auf sie haben, muss hier bei einem Ausfall nicht sofort reagiert werden.

Folgende Zonen werden implementiert:

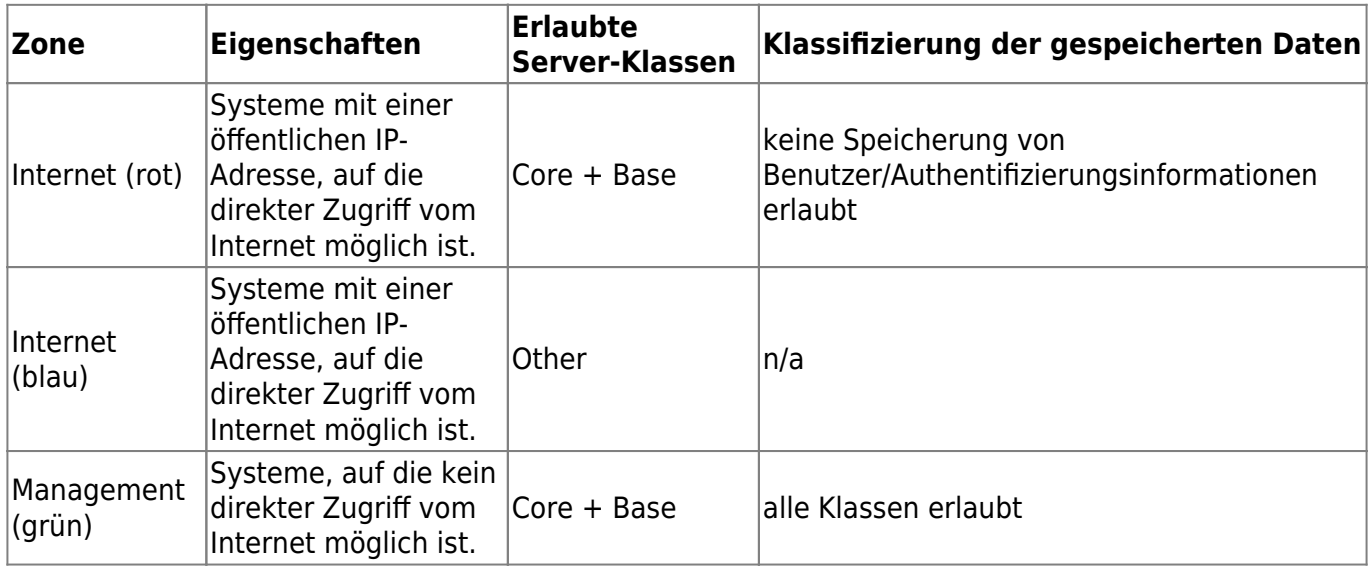

## **Virtualisierung**

Die Virtualisierung wird mit KVM realisiert.

Die meisten VMs müssen nicht umgezogen werden, da sie paarweise existieren. Einzeln existierende VMs (Messaging, Proxy sowie die Klasse Other) können auf dem Hypervisor in einem via DRBD replizierten Volume abgelegt werden. Im Falle eines Failovers wird, analog zum später besprochenen NFS, auf dem verbleibenden Hypervisor der DRBD-Modus gewechselt sowie die VMs manuell gestartet.

☝ Änderung gegenüber bestehender Plattform: Bisher ist keine Virtualisierung im Einsatz.

## **Benutzerverwaltung**

Die Benutzerverwaltung erfolgt per LDAP. Als Server kommt OpenLDAP zum Einsatz, während die Pflege der LDAP-Objekte mit LAM [\(https://www.ldap-account-manager.org/\)](https://www.ldap-account-manager.org/) sowie your.trash.net erfolgt. Folgende Funktionen sollen implementiert werden:

- your.trash.net dient in der ersten Phase dazu, die Metainformationen des Benutzers (Adresse, etc.) zu pflegen (bedingt Anpassung des bestehenden PHP-Codes)
- Benutzeraccounts und Gruppen werden in LAM manuell eingerichtet
- Mail-Aliases und virtuelle Mail-Domains werden in LAM manuell gepflegt

Anmerkung: Die Verwaltung von Accounts und Mail-Aliases ist auch per Skript möglich, eine Modifikation der LDAP-Einträge ist mit Perl/Python relativ einfach möglich. Da dies bisher manuell erfolgt, wird eine Automatisierung erst später angestrebt. Es ist möglich, auch von your.trash.net aus die Mail-Aliases und -Domains zu verwalten, sofern die Funktionalität dazu implementiert wird.

Die Administratoren werden neu zwei persönlich Benutzeraccounts erhalten, einen normalen und einen Admin-Account. Mit dem persönlichen, normalen Account können sie wie jedes Mitglied arbeiten. Der SSH-Login auf die Maschinen, welche per Shell nicht für Mitglieder zugänglich sind, muss mit dem administrativen Account erfolgen. Auch die Rechte für sudo hängen an dem persönlichen Admin-Account. Dasselbe gilt für Webinterfaces: Ein Login auf phpMyAdmin oder Owncloud mit dem normalen Account stellt keine speziellen Privilegien bereit. Erst wenn der persönliche Admin-Account genutzt wird, sind auch die erweiterten Privilegien nutzbar. Auch ein LDAP Account Manager soll nur über den persönlichen Admin-Account zugänglich sein. Durch die Trennung sollen die Administratoren mit ihrem normalen Account exakt nachvollziehen können, welche Usuability ein Mitglied hat. Zusätzlich bringt die Trennung einen Schutz bei Kompromittierung eines Accounts (z.B. wenn ein Public-Hotspot durch SSL-Interception eine unprivilegierte Sitzung eines Admins mitschneiden kann).

Ein direkter root-Login auf die Systeme oder su mit Passwort ist nicht mehr möglich. Administratoren werden gezwungen, per sudo eine privilegierte Shell aufzurufen.

Auf den Systemen ist es zwingend, dass PAM so konfiguriert wird, dass es beide LDAP-Server kennt und von sich aus zwischen beiden wechselt.

Im LDAP Account manager werden folgende Module verwendet:

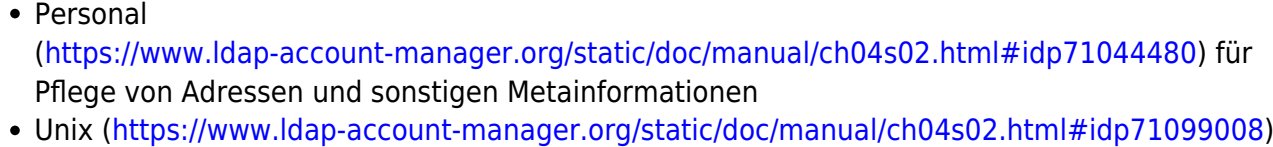

- für die Konfiguration der Unix-Parameter auf einem Account (analog /etc/passwd) Shadow ([https://www.ldap-account-](https://www.ldap-account-manager.org/static/doc/manual/ch04s02.html#idp71132624)
- [manager.org/static/doc/manual/ch04s02.html#idp71132624\)](https://www.ldap-account-manager.org/static/doc/manual/ch04s02.html#idp71132624) für die Konfiguration der Shadow-Settings (analog /etc/shadow)
- Filesystem quota [\(https://www.ldap-account-manager.org/static/doc/manual/ch04s02.html#idp71189104](https://www.ldap-account-manager.org/static/doc/manual/ch04s02.html#idp71189104)) • Mail aliases
- [\(https://www.ldap-account-manager.org/static/doc/manual/ch04s02.html#mailAliasesUser](https://www.ldap-account-manager.org/static/doc/manual/ch04s02.html#mailAliasesUser)) Authorized services

[\(https://www.ldap-account-manager.org/static/doc/manual/ch04s02.html#idp71280176](https://www.ldap-account-manager.org/static/doc/manual/ch04s02.html#idp71280176)) um selektiv den Zugriff auf IMAP/POP/SMTP/SSH freizuschalten

Für amavisd-new sowie für die Aktivierung von Postgrey hat LAM kein fertiges Modul. Dies muss über den LDAP-Browser (ebenfalls ein Bestandteil von LAM) manuell gemacht werden.

In den ACL von OpenLDAP wird es den Benutzern erlaubt, bestimmte Attribute ihres eigenen Accounts selber zu editieren (z.B. Mailfilterung).

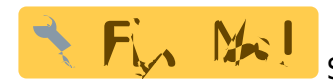

Soll LDAP via TLS verschlüsselt werden?

✘ Die aktuellen Skripte zur Benutzerverwaltung und für den Kassier müssen angepasst bzw. neu geschrieben werden. Die Komplexität nimmt dabei ab, da LDAP in der Handhabung einfacher ist als MySQL. Ein Teil der Skripte kann abgelöst werden, da bspw. Mail-Aliase im LDAP Account Manager hinzugefügt werden können. Es soll angestrebt werden, dass die für trash.net relevanten Attribute für die Benutzerverwaltung ggf. im LAM durch eigene Module implementiert werden [\(https://www.ldap-account-manager.org/static/doc/devel/mod\\_index.htm\)](https://www.ldap-account-manager.org/static/doc/devel/mod_index.htm)

☝ Änderung gegenüber bestehender Plattform: Bisher wird keine zentrale Benutzerverwaltung verwendet. LDAP ist nicht nur für den SSH-Zugriff interessant. Es können auch andere Dienstleistungen angedockt werden (z.B. Antispam).

## **Skripte zur Benutzerverwaltung**

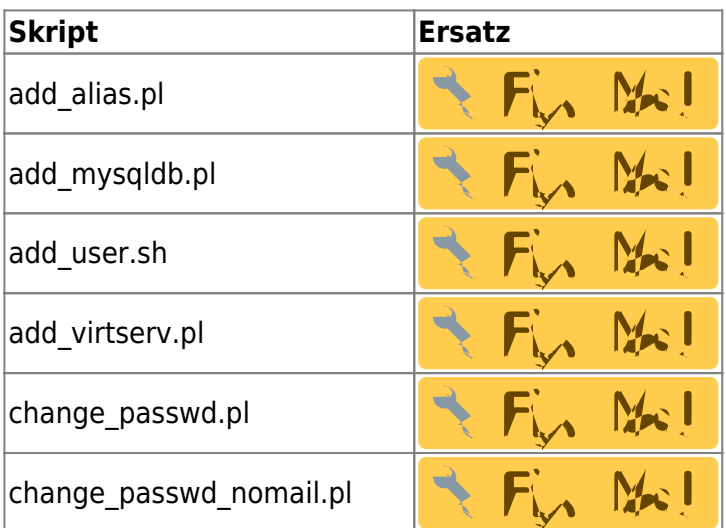

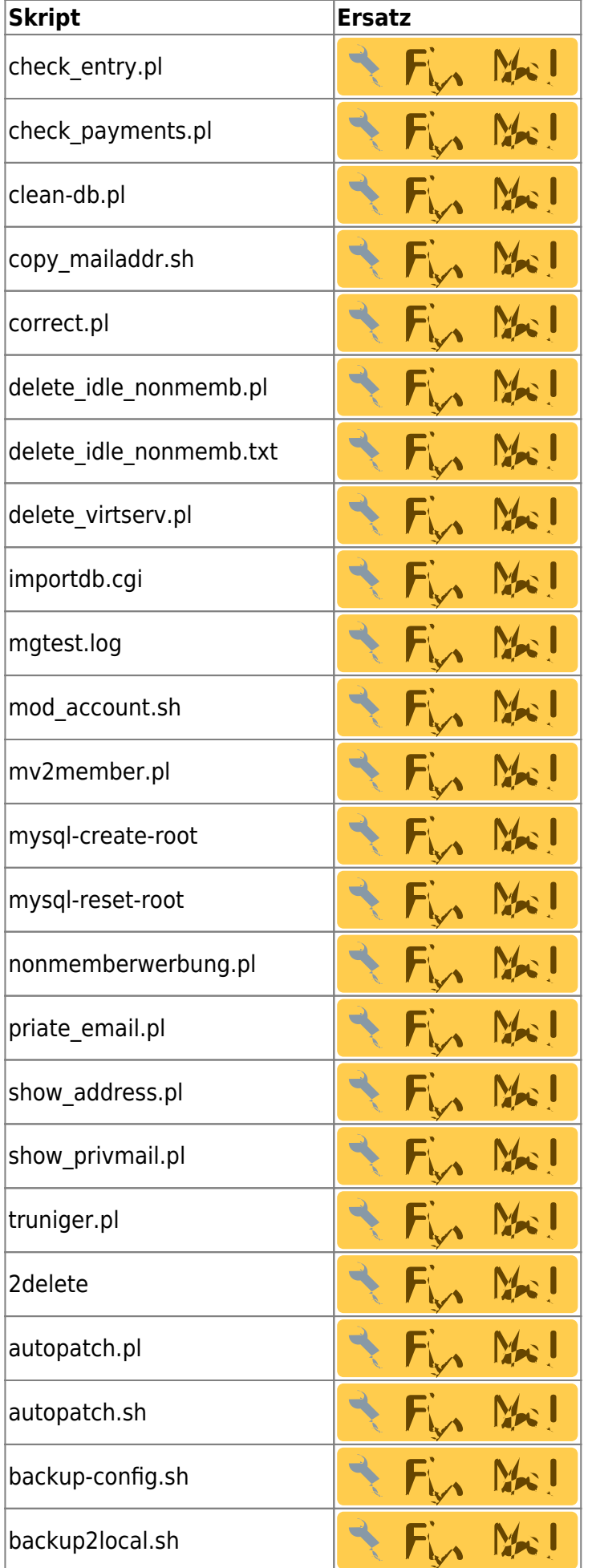

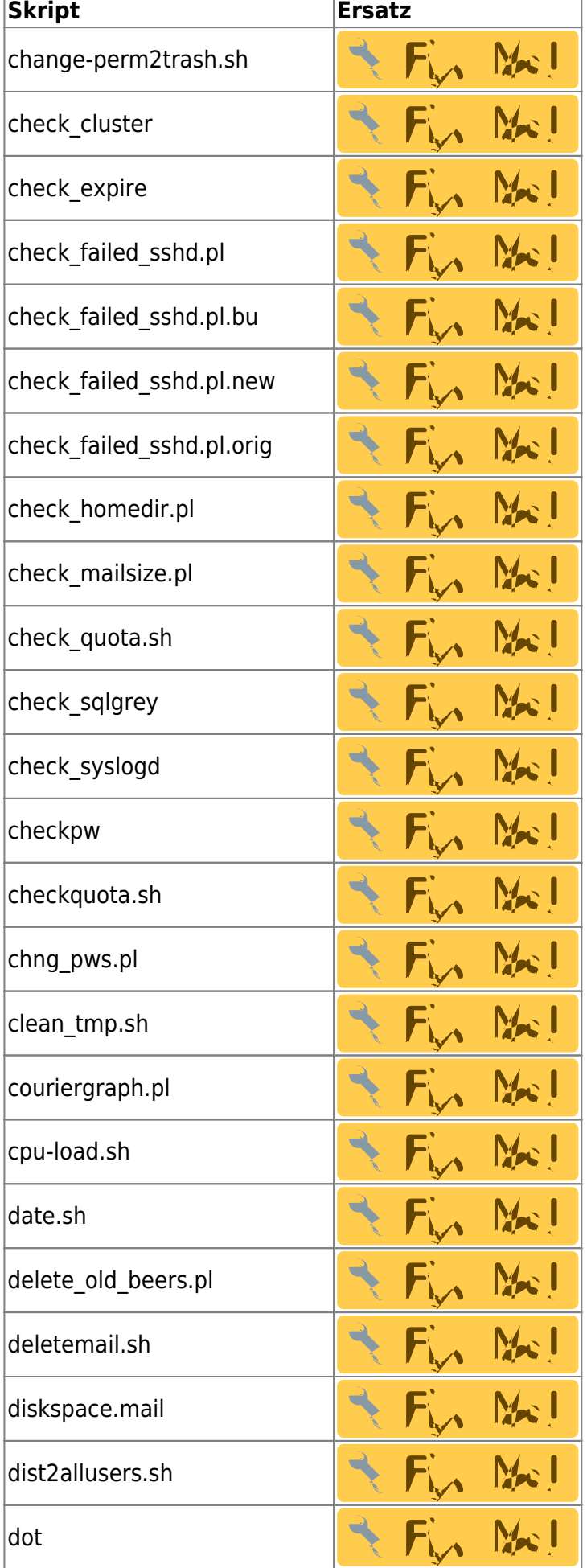

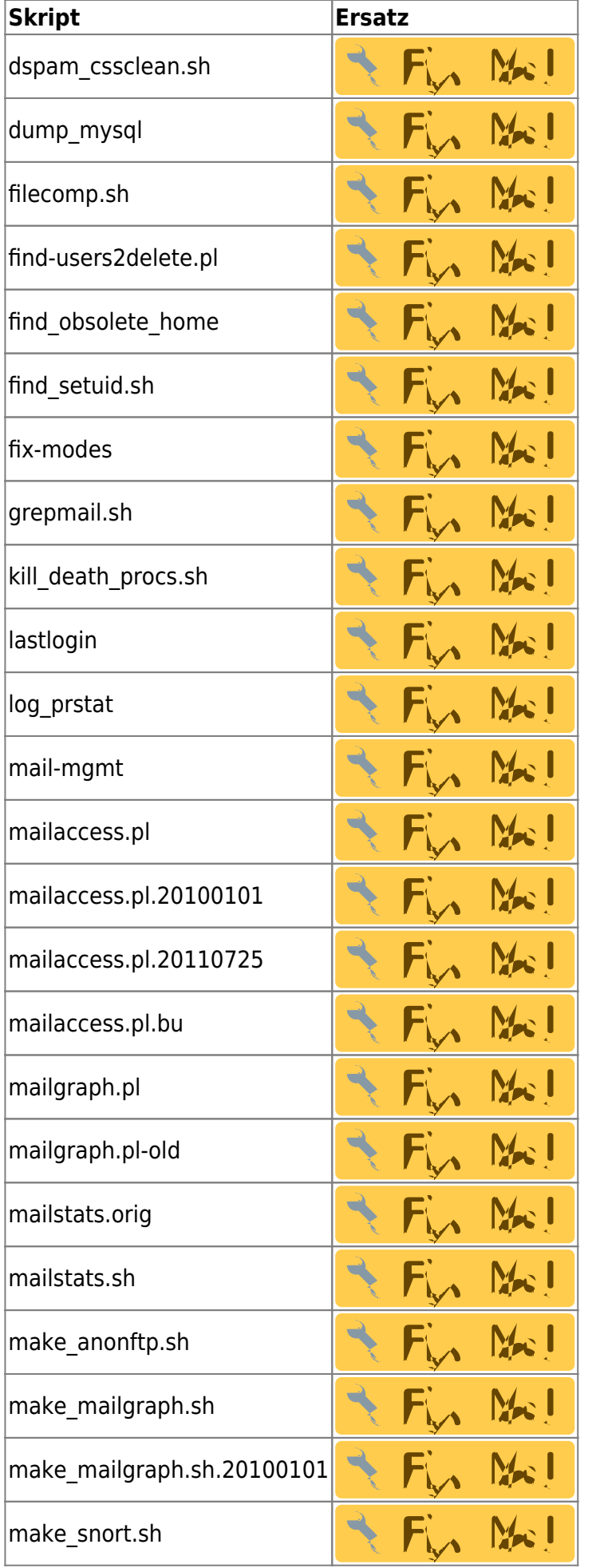

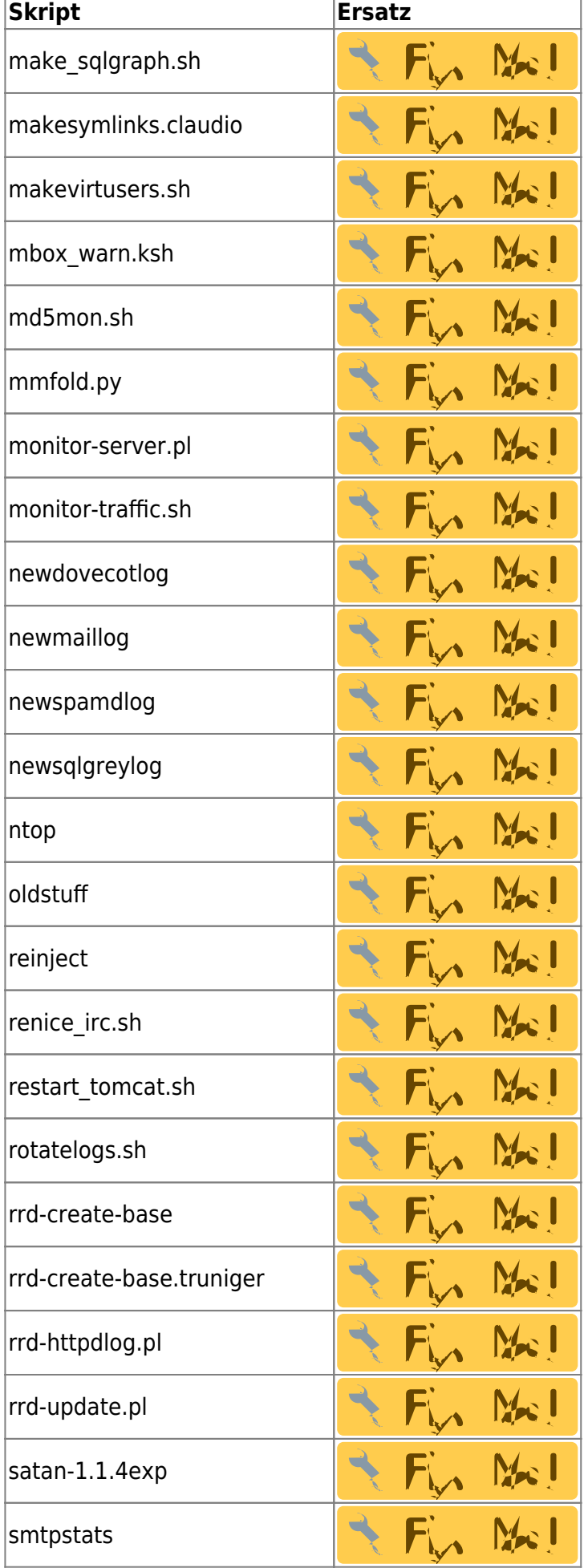

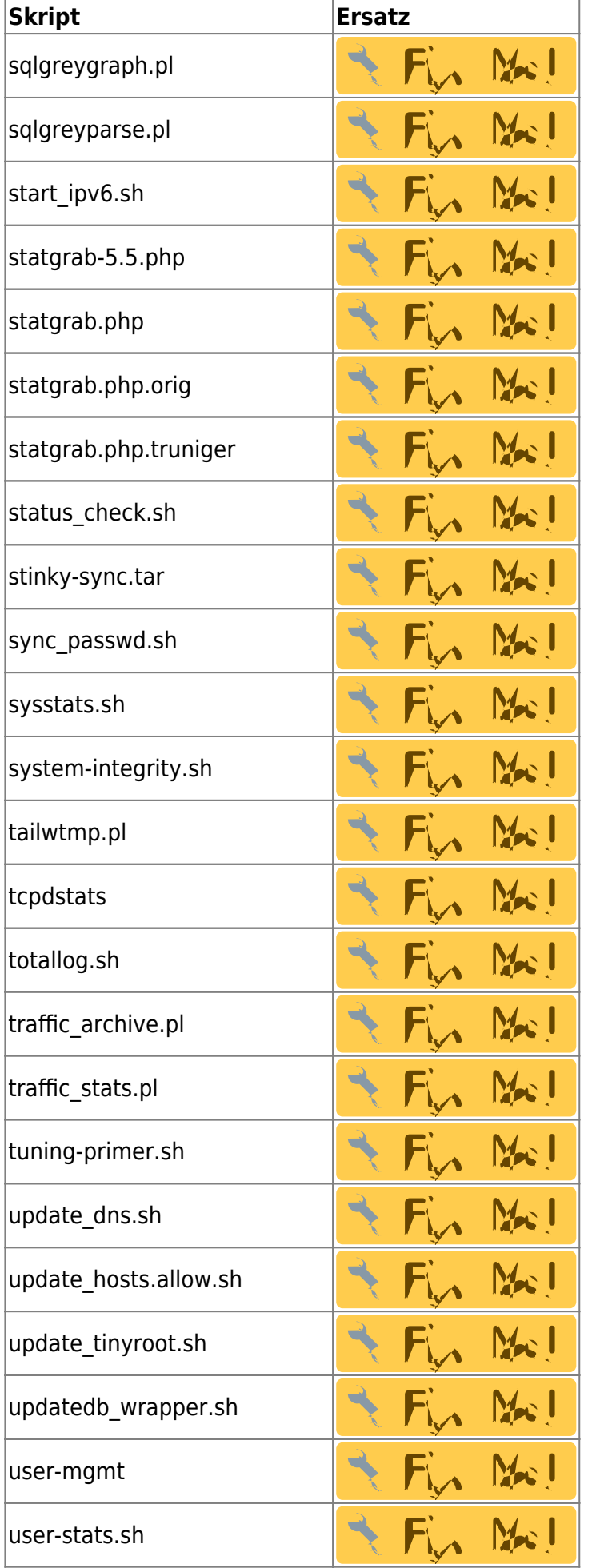

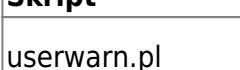

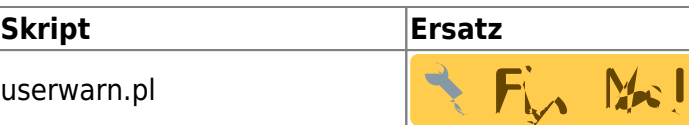

## **LDAP-Schema**

Es wird eine Private Enterprise Number (PEN, https://en.wikipedia.org/wiki/Private Enterprise Number) beantragt um eigene Erweiterungen am LDAP-Schema vorzunehmen. Dazu gehören Attribute um bspw. Angaben für den Kassier zu hinterlegen.

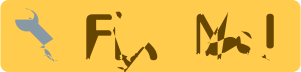

Schema der aktuellen Benutzerdatenbank

## **NFS**

NFS ist als Komponente generell kritisch, da der Ausfall des NFS-Server alle Prozesse blockiert, welche auf Daten in einem NFS-Mount zugreifen wollen. Deshalb ist die Abhängigkeit soweit möglich zu reduzieren. Auf allen Maschinen werden die Home-Verzeichnisse der Administratoren gemounted, damit diese dort ihr Home verfügbar haben. Wenn es sich umgehen lässt, sollen Daemons aber nicht so konfiguriert werden, dass sie Daten von dort beziehen. Dies bedeutet, dass Daten im lokalen Filesystem der VM abgelegt werden (Daemons nutzen dafür typischerweise /var). Ausnahmen davon sind folgende Dienste, welche Daten ab NFS beziehen:

- Die Mailzustellung ist nicht mehr möglich bei Ausfall des NFS-Server. Die Mailserver werden jedoch so konfiguriert, dass sie eingehende Mails in /var spoolen bis NFS wieder verfügbar ist.
- Sämtliche Webseiten sind nicht mehr zugreifbar, sobald NFS nicht mehr verfügbar ist.
- Ein Login auf den Shell-Server ist möglich, jedoch wenig sinnvoll, da die Benutzer nicht über ihr Homeverzeichnis verfügen.

Zur Vereinfachung des Setup wird auf die Bereitstellung von NFS via virtueller Maschine verzichtet. Ein Hypervisor erhält auf seinem grünen Interface eine Service-IP, die als Endpunkt für die NFS-Mounts und RPC verwendet wird.

Es ist zu berücksichtigen, dass world-readable Daten auf einem NFS-Share immer für alle Prozesse auf dem System lesbar sind. Im Zusammenhang mit Webapplikationen wird generell mit world-readable Daten gearbeitet, damit Apache den Zugriff darauf hat. Es ist daher ungünstig, alle Typen von Daten auf demselben Share zu haben. Nicht jede Art von Daten muss überall verfügbar sein. Deshalb wird die Storage unterteilt:

- /home für die Homeverzeichnisse der Benutzer, sowie auch für ihre Webdaten
- /srv/web für eigene Webapplikationen von trash.net (insbesondere Owncloud)
- /usr/home für die Homeverzeichnisse von Administratoren

Für die Speicherung der Daten wird per DRBD eine aktiv/passiv Replikation eingerichtet. Sofern der aktiv als NFS-Server agierende Server ausfällt, wird auf DRBD manuell der Modus gewechselt und die Service-IP umgezogen.

☝ Änderung gegenüber bestehender Plattform: Bisher wird keine zentrale Storage via NFS betrieben. Über NFS können Probleme mit dem File-Locking auftreten, wenn das Locking im Code nicht sauber

implementiert ist. Es ist ratsam, möglichst auf File-Locking zu verzichten (deshalb der Wechsel von mbox auf Maildir).

## **DB**

Da Datenbanken analog zu LDAP funktionieren (Zugriff via TCP, Nutzung einer Abfragesprache) werden sie auf denselben VM wie LDAP betrieben.

Es ist geplant, zu Beginn lediglich MySQL anzubieten. Einer der beiden VM wird primärer Server und erlaubt den Schreibzugriff. Die Replikationen der Daten erfolgt durch das MySQL Binary-Log.

Für die Datenbank erhält die primäre VM eine virtuelle IP plus einen DNS-Eintrag auf diese IP. Mitglieder nutzen diese Adressierung für den Zugriff auf die Datenbank. Im Falle eines Ausfall wird auf dem sekundären Server der Slave-Modus von MySQL beendet und die virtuelle IP umgezogen.

Schreibzugriff auf die Daten ist nur auf dem primären Server möglich. Der Lesezugriff ist hingegen auf beiden Instanzen möglich. Es ist deshalb möglich, dass rein lesende Zugriffe via DNS round-robin auf beide Instanzen verteilt werden können. Es ist vorerst allerdings nicht vorgesehen, dies anzubieten und die sekundäre Instanz nicht zugänglich zu machen.

✘ Die TCP-Verbindungen zu MySQL werden nicht verschlüsselt sein. Deshalb laufen die Verbindungen zur Datenbank über die grüne Zone. Der root auf einem Webserver kann über tcpdump die Passwörter mitlesen. Dies ist aber nicht kritisch. Die Passwörter stehen typischerweise in der Konfiguration der Webapplikation. Damit Apache diese lesen kann, muss diese word-readable sein, weshalb die Passwörter sowieso einfach zugänglich sind.

☝Änderung gegenüber bestehender Plattform: Zugriff auf MySQL wird nicht mehr über den lokalen Unix-Socket möglich sein. Webapplikationen müssen umkonfiguriert werden, so dass sie via TCP auf die Datenbank verbinden.

# **OpenSSH**

Auf jeder VM ist in der sshd config eine Liste der Gruppen hinterlegt, deren Mitglieder auf das System einloggen dürfen. Auf den Shellservern dürfen alle Accounts der normalen Mitgliedergruppe einloggen. Für die restlichen Systeme wird je eine Gruppe pro Service angelegt, in denen die persönlichen Admin-Accounts eingetragen sind, und in der sshd\_config eingetragen.

# **Shell**

Für den Zugriff auf eine Shell stehen zwei VM zur Verfügung. Der Benutzer kann auswählen, auf welchen er verbinden will. Im Falle eines Ausfalls liegt es am Benutzer, mit seinem SSH-Client auf die jeweils andere VM zu verbinden.

Vom NFS-Server wird /home mounted. Die Benutzer können dadurch auf beiden Shell-Servern das identische Home-Verzeichnis nutzen.

Bei der Administration des Shell-Servers wird darauf geachtet, dass beide über dieselben installierten Softwarepakete verfügen. Abgesehen davon ist keine Synchronisierung der Konfiguration notwendig.

☝ Auf Linux werden einige Tools nicht mehr in denselben Pfaden zu finden sein (z.B. kein /sw mehr).

# **DNS authoritativ**

Wie bis anhin werden die DNS-Zonen manuell auf der Shell gepflegt.

Der bisherige DNS-Setup soll vereinfacht werden: Es gibt dazu noch zwei VMs mit einer bind-Instanz auf dem roten Interface. Eine VM ist Master, die andere beschafft sich Kopien der Zonen per AXFR.

# $\mathcal{A}$

 Neu wird standardmässig jede Zone per DNSSEC signiert. Mit Inline Signing [\(http://securityblog.switch.ch/2014/11/13/dnssec-signing-your-domain-with-bind-inline-signing/\)](http://securityblog.switch.ch/2014/11/13/dnssec-signing-your-domain-with-bind-inline-signing/) sind keine Skripte oder Tools mehr dazu notwendig, bind kann die Erneuerung von Signaturen selber handhaben.

# $\mathbb{M}$

Alternativ kann weiterhin ZKT verwendet werden.

## **DNS rekursiv**

Rekursiver DNS wird für alle VM benötigt. Dazu wird auf den beiden VM für DNS auf dem grünen Interface eine unbound-Instanz betrieben [\(https://unbound.net/](https://unbound.net/)). DNSSEC-Validierung ist auf dieser aktiviert.

VM der Klasse Other nutzen die rekursiven DNS von Init7, oder beliebige andere.

## **Web**

Für Web werden zwei VM betrieben, die jeweils /home per NFS mounten. Die Benutzer können ihre Seiten vom Shell-Server aus so direkt bearbeiten. Falls die Benutzer die Daten nicht via Shell bearbeiten wollen, so müssen sie SCP/SFTP zu einem der Shell-Server nutzen.

Die beiden Server haben dieselbe Konfiguration von Apache.

Es werden im DNS zwei Aliases für die beiden VM eingetragen; web-prod0.trash.net und webprod1.trash.net (jeweils ein A-Record auf die IP einer VM). Die DNS-Einträge für Webseiten sind ein CNAME auf einen einzelnen der beiden Einträge. Ziel ist es, die Anzahl der Webseiten gleichmässig auf die beiden Aliase zu verteilen, damit die Last auf beide VMs verteilt wird. Im Falle des Ausfalls einer VM wird die IP von web-prod1 oder web-prod2 gewechselt (womit dann -prod1 und -prod2 auf dieselbe VM zeigen). Der Vorteil liegt darin, dass im Falle eines Ausfalls nur die Hälfte der Seiten betroffen ist (da sie über beide VM verteilt sind).

Die Konfiguration von Apache wird vereinfacht:

- Virtuelle Hosts werden standardmässig über symbolische Links konfiguriert. Apache verfügt über einen Default-Virthost. In diesem werden per RewriteRule die eingehenden Requests auf /home/www/<wert-aus-dem-host-header>/docs umgeleitet. Logs werden nach /home/www/<wert-aus-dem-host-header>/logs geschrieben. Bei beiden handelt es sich um einen symbolischen Link in das Homeverzeichnis des Benutzers. Für einen Standard-Vhost müssen somit nur noch Symlinks erstellt werden und keine Modifikationen an der Apache-Konfiguration mehr vorgenommen werden.
- Komplexere Virthosts werden in einem Include-File konfiguriert. Über ein Skript kann dieses Include-File auf die andere VM synchronisiert werden. Es ist gedacht, die Änderung zuerst auf einem Host vorzunehmen, sie dort zu testen, und anschliessend durch manuellen Aufruf des Skript die Synchronisation vorzunehmen.

Die virtuellen Hosts sollen wenn möglich auf derselben IP-Adresse laufen. Für SSL wird SNI eingeführt.

✘ Es wird weiterhin möglich sein, dass der Code von einem Benutzer (z.B. PHP oder CGI) die worldreadable Files von anderen Benutzern lesen kann. Dazu gibt es keine Lösung.

☝Die virtuellen Webseiten sind bisher als dedizierter VirtualHost-Block in Apache konfiguriert. Die Umstellung auf Links hat erstens den Vorteil, dass keine Synchronisation der Apache-Konfiguration zwischen den VM notwendig ist und zweitens, dass IPv4 und IPv6 nicht getrennt konfiguriert werden muss (es muss je ein v4 und v6 VirtualHost aufgesetzt werden, der dann anhand der Host-Header und Symlinks die richtige Seite abruft).

☝Aufgrund der Symlinks werden die Pfade der Logfiles der virtuellen Webseiten nicht mehr in Apache konfiguriert. Apache piped seine Logs in ein Skript, welches die Logs anhand des dort spezifizierten Host-Headers in die richtigen Pfade ablegt. Deshalb muss das Schema der Pfade der Logs für jeden Benutzer identisch sein. Das Log-Format muss ebenfalls angepasst werden für den Split: Es wird zu Beginn ein neues Feld eingefügt, welches den Host-Header des Requests beinhaltet und für den Split genutzt wird.

# **Webapplikationen von trash.net**

Im Bereich Web ist es zu bevorzugen, ein eigenes Paar von virtuellen Maschinen zu haben um die Services von trash.net zu betreiben (d.H. es würden 2x 2 Webserver betrieben).

Die Services von trash.net sind:

- your.trash.net
- phpMyAdmin
- LDAP Account Manager
- Webmail
- Owncloud
- $77?$

# **Mail**

Vorgesehen sind zwei VMs. Folgende Zugriffe sind möglich:

MUA mit IMAP/POP verbinden auf mail.trash.net. Im DNS verfügt dieser Eintrag neu über zwei A-

Records, Clients werden also per round-robin DNS zufällig auf eine der beiden VMs verbunden. Sofern eine VM ausfällt, wird der round-robin DNS-Eintrag manuell angepasst.

- MUA mit SMTP verbinden auf mail.trash.net, allerdings nicht auf Port 25, sondern auf 587 (Submission). Es wird keine SMTP-Authentifizierung mehr auf Port 25 angeboten. MUA können ihre Mails nur noch per Submission anliefern.
- MTA erhalten bei einer Abfrage des MX für eine Domain zwei gesonderte Einträge für beide VM mit gleicher Priorität zurück. Sofern eine der Mail-VM ausgefallen ist, liegt es am fremden MTA, den jeweils anderen Server zu nutzen.
- Webmail-Clients müssen neu via webmail.trash.net verbinden; der DNS-Eintrag zeigt auf einen der Webserver, nicht auf die Mailserver. Das Webmail wird somit wie jede andere Webseite auf den Webservern implementiert.

Mail-Aliase sowie Adressen in virtuellen Domains werden per LDAP abgerufen. Über den LDAP Account Manager können diese Attribute gepflegt werden. Es erfolgt keine manuelle Pflege von Maps mehr dafür. Eine Mailweiterleitung per .forward soll weiterhin unterstützt werden. Anmerkung: Dies würde es ermöglichen, dass Benutzer über your.trash.net Mailaliase in ihrer virtuellen Domain selber konfigurieren können (vorerst nicht geplant).

Als Software wird wie bisher Postfix, Dovecot, Spamassassin und procmail verwendet. Der letzte Release von dspam ist aus 2012. Es ist zu prüfen, ob die weitere Nutzung möglich ist. Zusätzlich wird neu amavisd-new [\(http://www.amavis.org/](http://www.amavis.org/)) angeboten. Es handelt sich dabei um einen Daemon, welcher Spamassassin und Virenscanner integriert kann. Er verfügt über eine Schnittstelle zu LDAP [\(http://www.amavis.org/LDAP.schema.txt\)](http://www.amavis.org/LDAP.schema.txt). In den LDAP-Objekten der Benutzer können Thresholds und andere Details konfiguriert werden.

Für den Scan von Mails können die Benutzer zwei Wege gehen. Es kann wie bisher per procmail und direkten Aufruf von Spamassassin gefiltert werden. Alternativ können die Benutzer in der Benutzerdatenbank (LDAP) für ihren Benutzer den amavisd-new aktivieren und eigene Thresholds für die Filterung setzen. Achtung: Der LDAP Account Manager hat kein eigenes Modul für das Amavis-Schema. Eine Verwaltung der Amavis-Settings müsste daher in your.trash.net implementiert werden (ist über simple LDAP-Queries möglich).

Für Greylisting wird weiterhin postgrey verwendet. Neu soll die Aktivierung per LDAP-Attribut auf dem Konto des Benutzers erfolgen. Es gibt dafür kein LDAP-Schema. Deshalb wird eine eigene Schema-Erweiterung vorgenommen. Eine Pflege der Einstellung soll per your.trash.net möglich sein.

☝Bisher wird Greylisting pro einzelner Mail-Adresse aktiviert. In dem neuen Setup wird Greylisting pro Benutzer (d.H. für sämtliche Adressen und Aliases gemeinsam) aktiviert.

Die Mailserver mounten /home per NFS und die Mailboxen der Benutzer liegen darin. Dies bedeutet, dass die Benutzer vom Shell-Server aus den Zugriff auf die Mailboxen haben. Auch können sie dort ihre .procmailrc editieren oder Spamassassin konfigurieren.

Mailboxen müssen neu zwingend Maildir verwenden. Die Verwendung des alten mbox-Formats wird nicht mehr unterstützt (da via NFS kein zuverlässiges File-Locking möglich ist).

Sofern spezielle Settings vorhanden sind (z.B. 2ndary-MX oder spezifische TLS-Policies o.ä.) werden diese in einem Include-File konfiguriert und per Script auf die jeweils andere VM synchronisiert.

Der Empfang von Mails von fremden MTA ist auch bei Ausfall des NFS-Servers möglich. Sofern /home nicht mehr verfügbar ist, werden eingehende Mails in /var spooled und später in die Mailbox des Benutzers zugestellt.

✘ Sofern beide LDAP-Server nicht mehr verfügbar sind, dann kann Postfix keine Mailaliase, amavisdnew oder Postgrey-Konfiguration mehr abrufen. In einem solchen Fall würden Mails mit temporärem Fehler abgewiesen. Das Risiko dafür ist nicht sehr hoch, da die LDAP-Server redundant ausgelegt sind.

Die beiden VM sind für alle anderen VM auch als Relay nutzbar. Sie akzeptieren über das grüne Interface Mails von den anderen VM. Die VM für Typ Other müssen entweder den Mailversand selber implementieren oder sich via SMTP-Auth auf dem roten Interface der Mailserver anmelden.

Auf den roten und grünen VM wird Postfix konfiguriert als Satellite (abgesehen natürlich von den Mail-VM). Ihre mydestination-Konfiguration ist leer und sie senden alle Mail an die beiden Mail-VM. Auf den Mail-VM müssen dafür die Hostnamen sämtlicher VM als lokale Domain definiert sein. So können die Mails von Cronjobs o.ä. trotzdem an Mailboxen zugestellt werden. Es ist so auch möglich, dass Webapplikationen mit SMTP auf localhost verbinden oder direkt /usr/sbin/sendmail aufrufen können, um Mails zu versenden.

# **Angebotene Dienste**

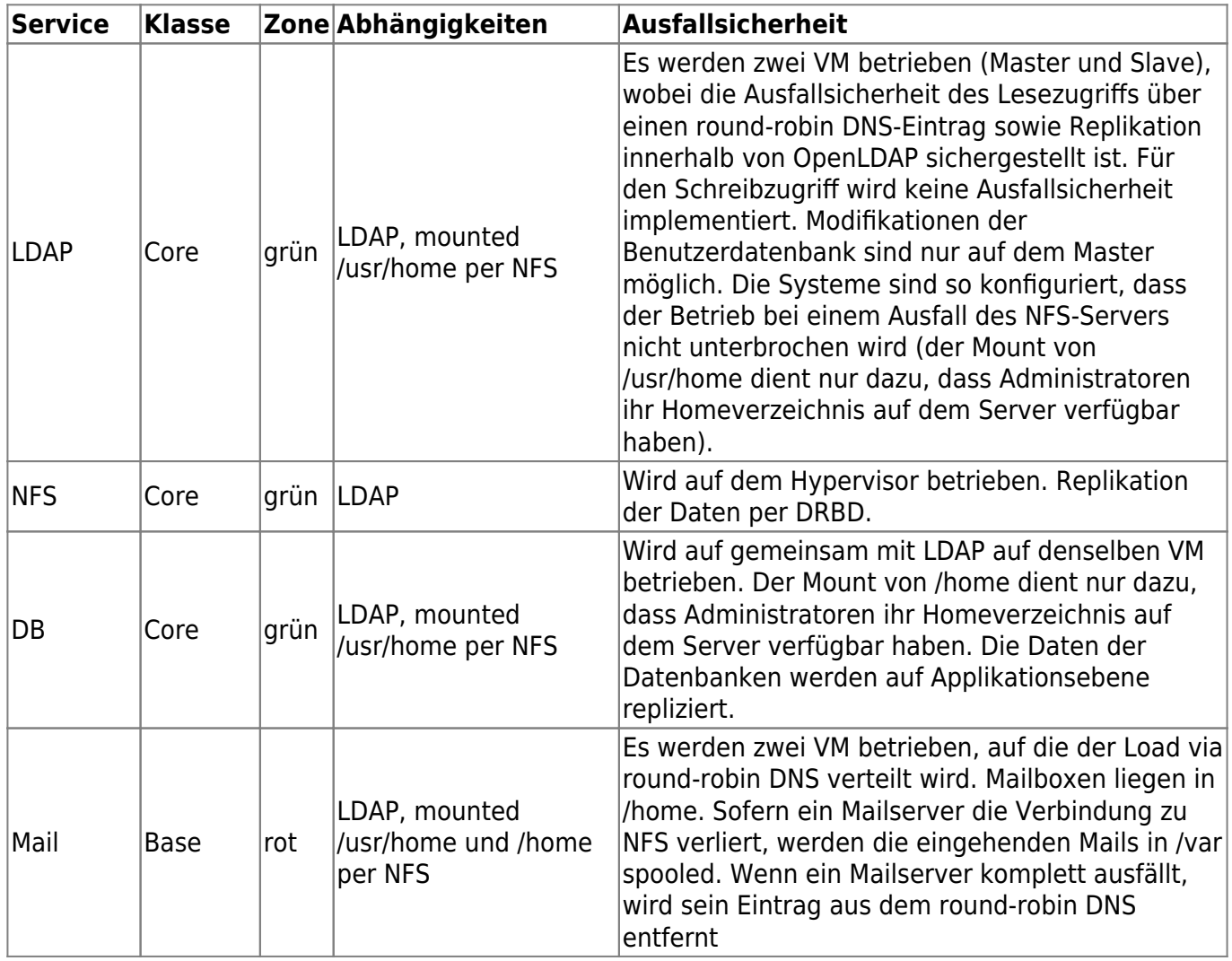

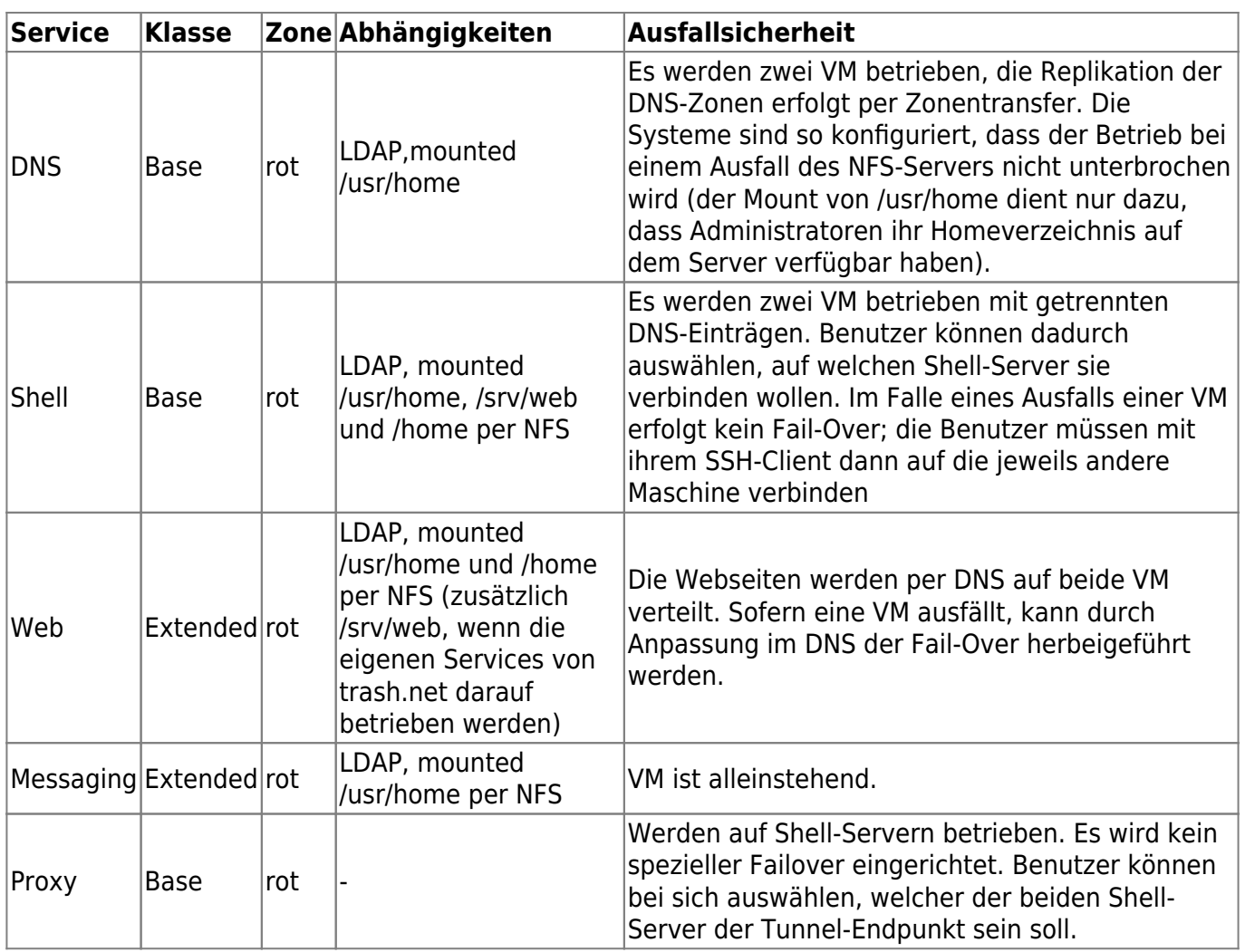

Das gesetzte Ziel, möglichst wenige VM der Klasse Core zu haben, wird somit erreicht. Wirklich kritisch sind nur NFS und LDAP. Hier ist bei einem Ausfall eine schnelle Reaktion notwendig. Bei allen anderen VM ist keine sofortige Intervention notwendig, da diese Services unabhängig voneinander laufen.

Es ist auch zu beachten, dass der Failover nur bei LDAP und NFS komplex btw. automatisiert ist. Bei den anderen Services sind entweder keine Anpassungen oder nur manuelle Änderungen am DNS notwendig. Die Komplexität wird dadurch auf ein Minimum reduziert.

## **Weitere Dienste**

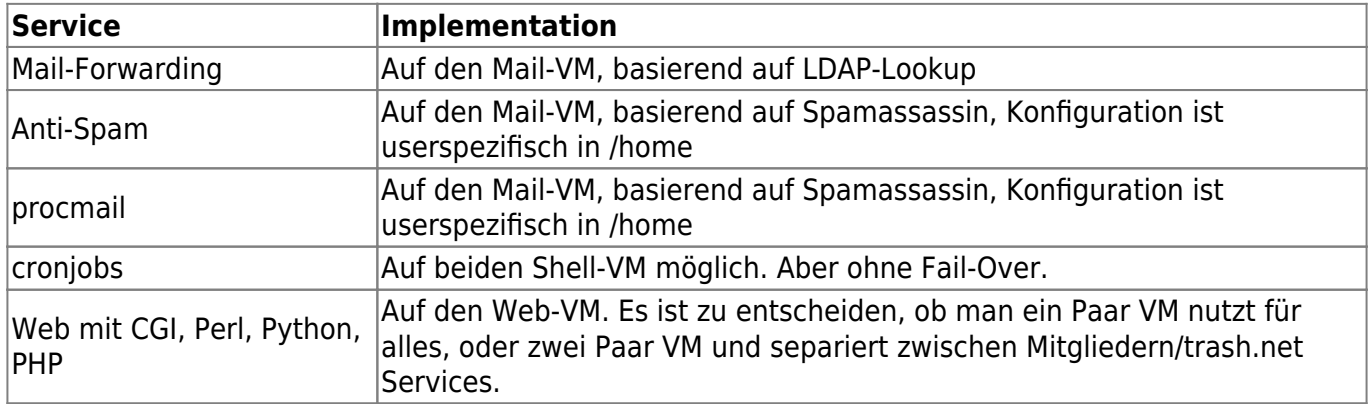

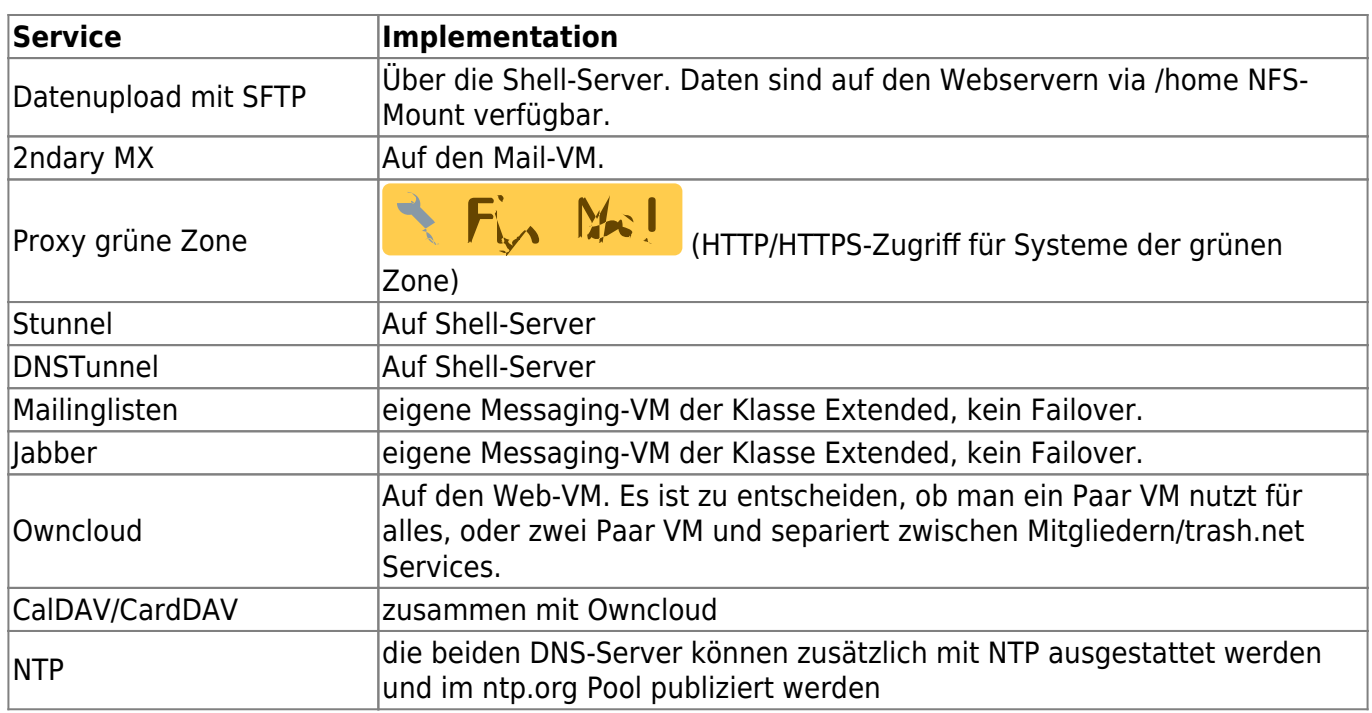

Weitere Dienste können wie folgt verteilt werden:

- Bei web-basierenden Diensten erfolgt die Platzierung auf den Web-VM. Falls eine Aufteilung in zwei Paare von Web-VM umgesetzt wird, dann sollen offizielle trash.net Services auf dem Paar mit den trash.net-Services gehosted werden.
- Telefonie/Conferencing kann auf der Messaging-VM hosted werden
- Tor als Relay oder Bridge kann in einer eigenen VM platziert werden
- Tor für Hidden Services kann auf einer eigenen VM platziert werden und als Proxy zu Shell/Web/Mail agieren

## **Ressourcenauslastung**

Es werden wie oben beschrieben 5 VM paarweise benötigt (allenfalls 6, wenn Web unterteilt wird), plus eine Messaging-VM sowie eine Proxy-VM.

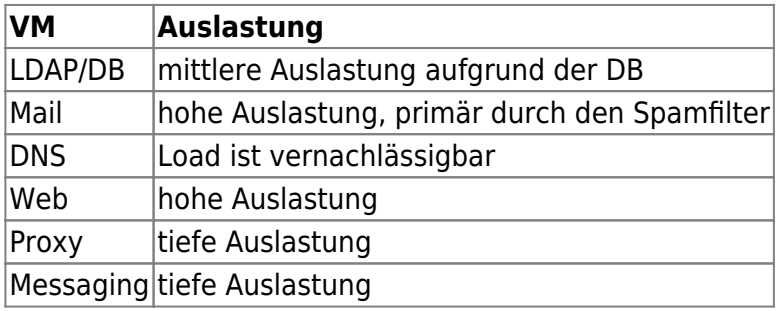

Es kann davon ausgegangen werden, dass nur die VM von Mail+Web wirklich Load erzeugen.

Deshalb sollte nochmals über den Ansatz von einer Unterteilung in einen stärkeren und schwächeren Hypervisor unterschieden werden. Es hilft vermutlich nicht viel, eine der beiden Maschinen deutlich stärker auszulegen.

## **Vorgehen bei Ausfällen und Wartung**

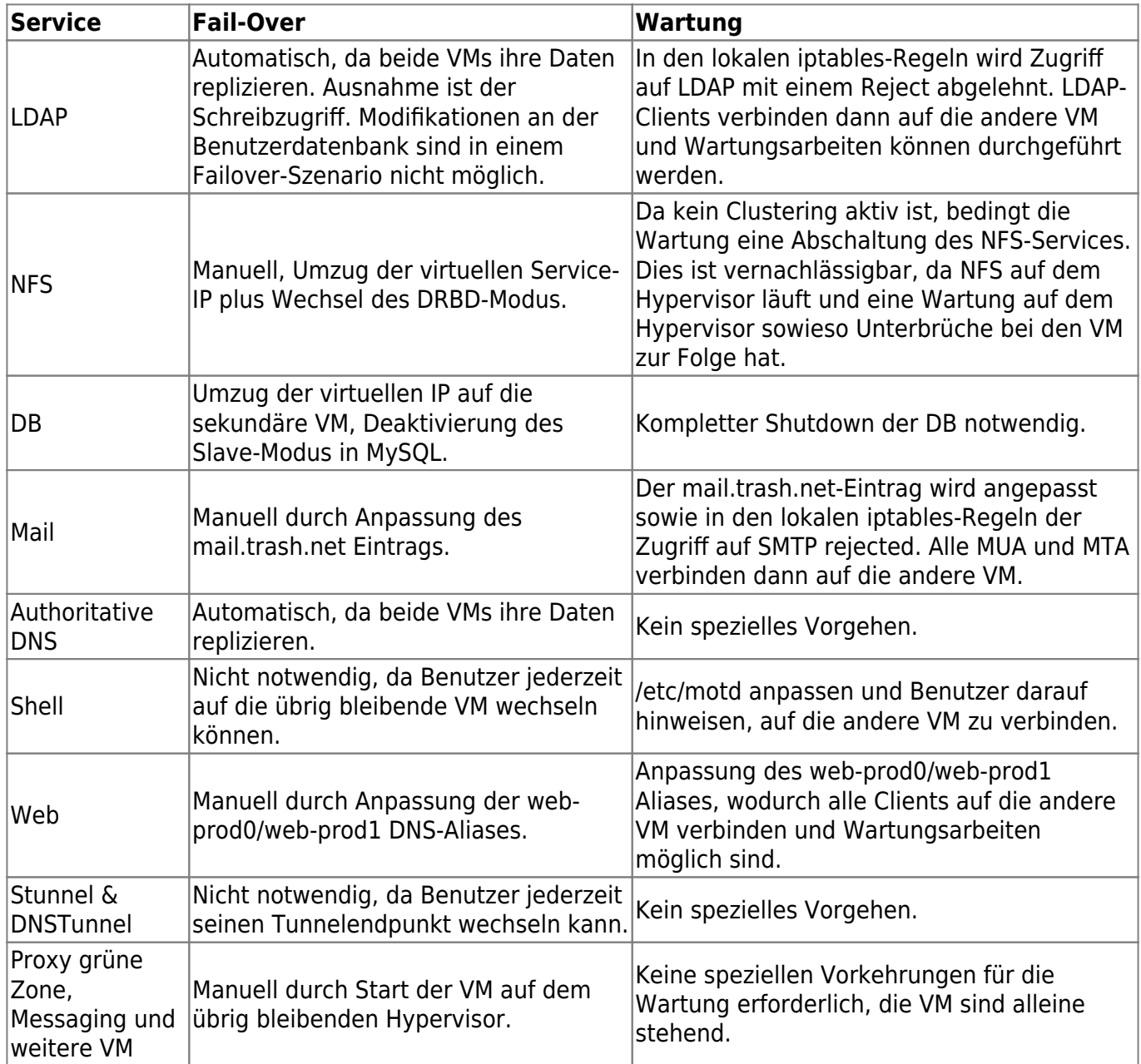

Bei einer Wartung einen Failover auszuführen ist jedes Mal mit Aufwand verbunden. Es sei angenommen, dass die Einleitung von einem Failover 10 Minuten Aufwand beträgt sowie nochmals 10 Minuten um ihn rückgängig zu machen. Wenn eine Wartung weniger als eine Stunde dauert, würde der Failover mindestens einen Drittel der Zeit betragen. Es ist deshalb angemessen, bei Ausfällen von weniger als einer Stunde auf einen eingeleiteten Failover zu verzichten.

## **Netzwerk**

Auf die Implementation einer Firewall in Form einer virtuellen Maschine oder physischer Appliance wird verzichtet. Jedes Systeme der Klasse Core und Base verfügt über eine host-based Firewall (Shorewall,<http://shorewall.net/>). Die Umsetzung einer host-based Firewall auf Systemen der Klasse Other liegt im Ermessen des Betreibers der VM.

Für die Anbindung an das Netzwerk von Init7 wird ein Switch benutzt, welcher auf einem Port den Uplink zu Init7 hat, an den beiden anderen Ports je einen Link zu jedem Hypervisor.

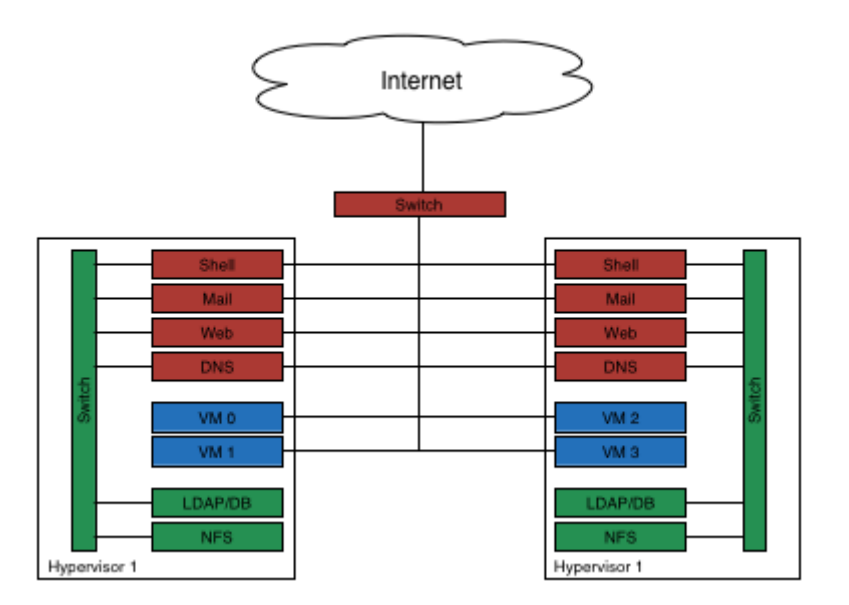

## **Q&A**

## **Netzwerk**

## **IP-Ranges**

VM von trash.net werden nicht mehr in 213.144.137.32/29 platziert. Dieses Netz wird neu für die VM der blauen Zone verwendet.

## **Trennung rote und blaue Zone**

Die Unterscheidung zwischen der roten und blauen Zone ist rein administrativ. Die VM in den beiden Zonen sind in der selben Broadcast-Domain.

## **Zugriff auf Management-Boards**

Zwischen den Hypervisoren werden Ethernet-Crosslinks eingerichtet - je von einem Port der Netzwerkkarte zum Port des Management-Boards des benachbarten Systems. Ein Zugriff auf die Management-Boards ist nur möglich, wenn man lokal auf der Shell vom benachbarten Hypervisor arbeitet.

## **Upstream-Links**

Die beiden Hypervisoren können je einen eigenen Uplink ins Netz von Init7 nutzen. Es wird kein Switch benötigt.

 $\pmb{\times}$ 

## **Link zur Replikation und grüne Zone**

Die beiden Hypervisoren haben einen Crosslink, auf dem per VLAN-Tagging zwei VLAN transportiert werden. Eines ist für die DRBD-Replikation und nicht zugänglich von den VM, das andere für die grüne Zone.

#### **Netzwerkports**

Es müssen auf jedem Hypervisor drei Netzwerkports verfügbar sein: 1x Uplink, 1x Crosslink für DRBD/grüne Zone, 1x Crosslink zum Management-Board des anderen Hypervisor.

#### **Zugriff von der grünen Zone ins Internet**

Die Systeme in der grünen Zone sollen keinen direkten Internetzugriff erhalten. Für sie wird lediglich NTP, DNS sowie ein Webproxy (HTTP/HTTPS) angeboten.

Der lokale, rekursive DNS-Server wird auf den DNS-VM betrieben. Sie sind multihomed und können auf einem Interface einen rekursiven DNS bereitstellen.

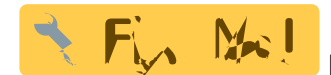

in Mal

 $\begin{array}{ccc} \mathbf{M} & \mathbf{N} & \mathbf{E} \\ \mathbf{E} & \mathbf{S} & \mathbf{S} & \mathbf{S} & \mathbf{S} \\ \mathbf{A} & \mathbf{S} & \mathbf{S} & \mathbf{S} & \mathbf{S} & \mathbf{S} \end{array}$  definieren, wo NTP läuft.

Es ist zu definieren, wo ein Proxy-Server betrieben wird.

From: <https://wiki.trash.net/> - **Trash.Net Wiki**

Permanent link: **[https://wiki.trash.net/plattform-migration:konzept\\_v2?rev=1447091125](https://wiki.trash.net/plattform-migration:konzept_v2?rev=1447091125)**

Last update: **2015/11/09 17:45**